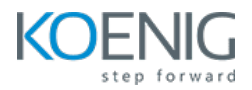

# **Apache and Secure Web Server Administration**

## **Duration: 3days (8hrs/day)**

**Prerequisite:** Basic Linux Command Line Knowledge

**Course Objective:** To equip learners with the practical skills and knowledge to independently install, configure, manage, secure, and optimize Apache web servers for diverse web hosting tasks.

**Lab Requirement:** Koenig DC (CentOS)

#### **Module 1 - Installation**

Web Servers and its Components Apache Web Server and Architecture Apache Core and its Modules Concurrency in Apache Lab: Installation of Apache Starting, Stopping, and Restarting Apache Lab: Apache Tar Ball Based Installation Lab: Apache Installation from Debian Packages **Lab**: Apache on Windows Which Version of Apache to Use Starting Apache at Boot Apache Configuration File **Lab**: Uninstalling Apache Upgrading Using config.nice Finding Apache's Files

## **Module 2 - Adding Common Modules**

Generic Third-Party Module **Lab**: Installing mod\_dav module on unix system **Lab**: Installing mod\_perl on a Unix System **Lab**: Installing mod\_php on a Unix System **Lab**: Installing mod\_ssl

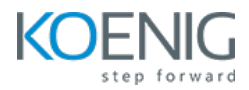

Finding Modules Using Modules.Apache.Org Apache mod\_security module **Lab**: Installing mod\_security

# **Module 3 - Logging**

Getting More Details in Your Log Entries **Lab**: Configuring Access Logs Getting More Detailed Errors **Lab**: Configuring Error Logs Logging POST Contents **Lab**: POST Request Logging a Proxies Client's IP Address Logging Client MAC Addresses Logging Cookies **Lab**: Not Logging Image Requests from Local Pages Lab: Rotating log files at a particular time Lab: Rotating Logs on the First of the Month Logging Host names Instead of IP Addresses

# **Module 4 - Virtual Hosts**

Setting Up Name-Based Virtual Hosts **Lab**: Name-Based Virtual Hosts Lab: Designating One Name-Based Virtual Host as the Default Lab: Setting Up Address-Based Virtual Hosts Lab: Creating a Default Address-Based Virtual Host Lab: Mass Virtual Hosting with mod\_vhost\_alias Mass Virtual Hosting Using Rewrite Rules **Lab**: Logging for Each Virtual Host Splitting Up a Log File **Lab**: Port-Based Virtual Hosts **Lab**: Displaying the Same Content on Several Addresses Defining virtual hosts in a database

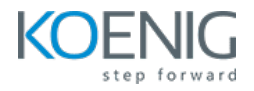

# **Module 5 - Aliases, Redirecting, and Rewriting**

**Lab**: Mapping a URL to a Directory Creating a New URL for Existing Content Redirecting to Another Location **Lab**: Use the Redirect Directive Lab: Use the RedirectMatch Directive

## **Module 6 - Security**

Using System Account Information for Web Authentication Setting Up Single-Use Passwords Expiring Passwords Managing .htpasswd Files Lab: Set Up Basic HTTP Authentication in Apache Making Password Files for Digest Authentication Relaxing Security in a Subdirectory

## **Module 7 - SSL**

SSL and its Components Apache mod\_ssl modules **Lab**: Installing SSL using mod\_ssl module Lab: Generating Self-Signed SSL Certificates Generating a Trusted CA Authenticating with Client Certificates

# **Module 8 - Dynamic Content**

Dynamic Content in Apache CGI Scripts Enabling CGI Scripts in Non-Script Aliased Directories **Lab**: Using CGI Scripts Lab: Enable CGI Scripts in Apache Configurations Testing that CGI is Set up Correctly

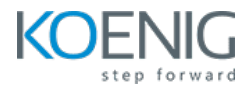

## Invoking a CGI Program for Certain Content Types

# **Module 9 - Error Handling**

Error Handling in Apache **Lab**: Handling a Missing Host Field **Lab**: Customized Error Messages Providing Error Documents in Multiple Languages Lab: Redirecting Invalid URLs to Some Other Page

## **Module 10 - Proxies**

Proxing in Apache Lab: Creating a Proxy Server in Apache **Lab**: Securing Your Proxy Server Lab: Preventing Your Proxy Server from Being Used as an Open Mail Relay

## **Module 11 - Performance**

Determining How Much Memory You Need **Lab**: Bench marking Apache with ab Lab: Tuning Keep Alive Settings Lab: Getting a Snapshot of Your Site's Activity **Lab**: Avoiding DNS Lookups Optimizing Symbolic Links